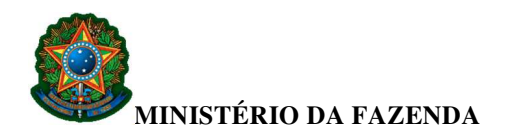

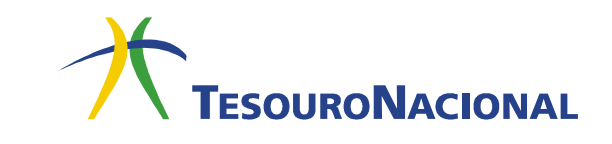

# **GRU SIMPLES**

## **1. Características**

- Pode ser emitida:
	- o pela internet, por meio do sítio da Secretaria do Tesouro Nacional (STN) ou por meio dos sítios de outros órgãos públicos arrecadadores, quando estes assim desejarem;
	- o por meio de aplicativo específico desenvolvido pela STN e instalado no microcomputador da própria Unidade Gestora.
- Permite que a Unidade Gestora tenha controle da arrecadação feita por intermédio do Banco do Brasil por meio do cadastro da extração do arquivo de arrecadação da GRU Simples. O procedimento detalhado para o cadastramento está disponível por meio do seguinte endereço:

https://sisweb.tesouro.gov.br/apex/f?p=2501:9::::9:P9\_ID\_PUBLICACAO:31626

- Não é compensável, podendo ser paga apenas no Banco do Brasil na "boca do caixa" ou por meio dos diversos serviços disponíveis, como terminais de auto-atendimento, internet etc.
- Não tem limite de valores. Pode ser utilizada para recolhimento de qualquer valor.

|                                                                                                    | Gerado a partir do sítio da Secretaria do Tesouro Nacional                                                           |                             |                |
|----------------------------------------------------------------------------------------------------|----------------------------------------------------------------------------------------------------|-----------------------------|----------------|
|                                                                                                    | MINISTÉRIO DA FAZENDA                                                                                                | Código de Recolhimento      | 00000-0        |
|                                                                                                    |                                                                                                    | Número de Referência        |                |
|                                                                                                    | SECRETARIA DO TESOURO NACIONAL                                                                                       | Competência                 |                |
|                                                                                                    | Guia de Recolhimento da União - GRU                                                                                  |                             |                |
|                                                                                                    |                                                                                                    | Vencimento                  |                |
| Nome do Contribuinte / Recolhedor<br><b>Fulano da Silva</b>                                                                                                    |                                                                                                    | CNPJ ou CPF do Contribuinte | 000.000.000-00 |
| Nome da Unidade Favorecida<br><b>NOME DA UNIDADE</b>                                                                                                    |                                                                                                    | UG / Gestão                 | 000000 / 00000 |
| Instruções:<br>As informações inseridas nessa guia são de exclusiva responsabilidade<br>do contribuinte, que deverá, em caso de dúvidas, consultar<br>a Unidade Favorecida dos recursos |                                                                                                    | (=) Valor do Principal      | 0,00           |
|                                                                                                    |                                                                                                    | (-) Desconto/Abatimento     |                |
|                                                                                                    |                                                                                                    | (-) Outras deduções         |                |
|                                                                                                    |                                                                                                    | (+) Mora / Multa            |                |
| <b>GRU SIMPLES</b><br>Pagamento exclusivo no Banco do Brasil S.A.<br>[STN660187747BC88F8650C405C2FAA361F7]                                                                              |                                                                                                    | (+) Juros / Encargos        |                |
|                                                                                                    |                                                                                                    | (+) Outros Acréscimos       |                |
|                                                                                                    |                                                                                                    | (=) Valor Total             | 0,00           |
|                                                                                                    |                                                                                                    |                             |                |
|                                                                                                    |                                                                                                    |                             |                |
|                                                                                                    | <u> III DINE NIJERIN DINE NIJERIN NA METALIKI NA MATEMATIK NA METALIKI NA METALIKI NA METALIKI NA METALIKI NA ME</u> |                             |                |
|                                                                                                    |                                                                                                    |                             |                |
|                                                                                                    |                                                                                                    |                             |                |

**Modelo de boleto de GRU Simples** 

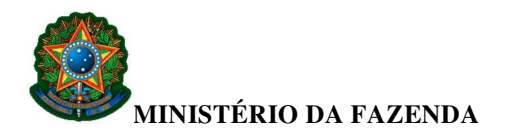

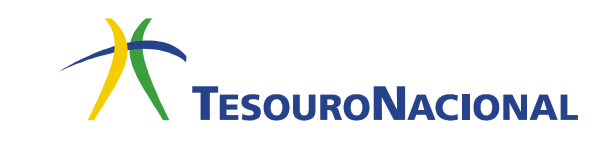

#### **2. Campos da GRU Simples**

- **Nome do Contribuinte/Recolhedor** Campo alfanumérico de 45 posições.
	- **Descrição:** Nome do contribuinte ou do recolhedor da arrecadação.
- **Nome da Unidade Favorecida** Campo alfanumérico de 45 posições. **Descrição:** Nome da Unidade Gestora favorecida pela arrecadação.
- **Código de Recolhimento** Campo numérico de 6 posições.
	- **Descrição:** Código que identifica o que está sendo pago.
	- **Formato:** 99999-9
- **Número de Referência** Campo numérico de 20 posições.
	- **Descrição:** Campo que pode ou não ser utilizado pela Unidade Gestora favorecida pela arrecadação para identificar o pagamento.
- **Competência** Campo numérico de 6 posições.
	- **Descrição:** Mês e ano a que se refere o recolhimento.
	- **Formato:** MM/AAAA, onde MM representa o mês e AAAA representa o ano, respectivamente.
- **Vencimento** Campo numérico de 8 posições.
	- **Descrição:** Data a partir da qual o pagamento será considerado como "em atraso", devendo ser aplicadas as regras legais e normativas cabíveis.
	- **Formato:** DD/MM/AAAA, onde DD, MM e AAAA representam o dia, o mês e o ano, respectivamente.
- **CNPJ ou CPF do Contribuinte** Código que identifica o contribuinte ou o recolhedor da arrecadação. Pode ser CNPJ (14 posições numéricas) ou CPF (11 posições numéricas).
	- **Formato:** 
		- o **CNPJ:** 99.999.999/9999-99
		- o **CPF:** 999.999.999-99
- **UG/Gestão** Campo numérico de 11 posições.
	- **Descrição:** Identificação, no SIAFI, do Órgão Público favorecido pelo pagamento (Órgão que aparecerá como UNIDADE FAVORECIDA na GRU impressa). Essa identificação é composta pelo código da Unidade Gestora (código numérico de 6 posições) e pelo código da Gestão (código numérico de 5 posições).
	- **Formato:** 999999/99999

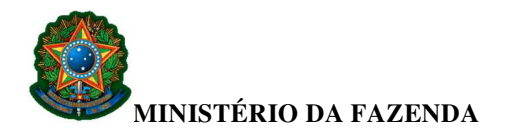

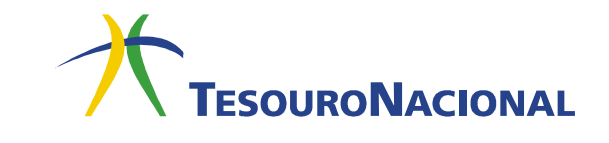

- **Valor Principal** Campo numérico de 11 posições, sendo que as duas últimas representam os centavos.
	- **Descrição:** Valor a ser pago por meio da GRU.
	- **Formato:** 999.999.999,99
- **Desconto/Abatimento** Campo numérico de 11 posições, sendo que as duas últimas representam os centavos.
	- **Descrição:** Valor dos descontos e abatimentos concedidos.
	- **Formato:** 999.999.999,99
- **Outras Deduções** Campo numérico de 11 posições, sendo que as duas últimas representam os centavos.
	- **Descrição:** Valor das outras deduções.
	- **Formato:** 999.999.999,99
- **Mora/Multa** Campo numérico de 11 posições, sendo que as duas últimas representam os centavos.
	- **Descrição:** Valor da multa ou mora.
	- **Formato:** 999.999.999,99
- **Juros/Encargos** Campo numérico de 11 posições, sendo que as duas últimas representam os centavos.
	- **Descrição:** Valor dos juros e encargos.
	- **Formato:** 999.999.999,99
- **Outros Acréscimos** Campo numérico de 11 posições, sendo que as duas últimas representam os centavos.
	- **Descrição:** Valor dos outros acréscimos.
	- **Formato:** 999.999.999,99
- **Valor Total** Campo numérico de 11 posições, sendo que as duas últimas representam os centavos.
	- 1. **Descrição:** Valor a ser efetivamente pago. Consiste na seguinte soma algébrica: (valor do campo **Valor Principal**) – (valor do campo **Descontos/Abatimentos**) – (valor do campo **Outras Deduções**) + (valor do campo **Mora/Multa**) + (valor do campo **Juros/Encargos**) + (valor do campo **Outros Acréscimos**)
	- 2. **Formato:** 999.999.999,99

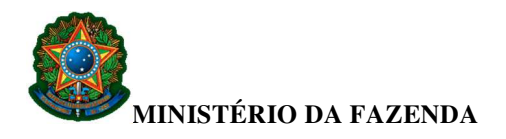

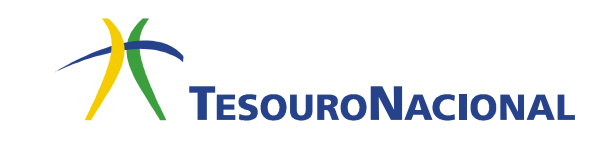

### **3. Preenchimento e Impressão**

O serviço de impressão da GRU Simples é disponibilizado pela Secretaria do Tesouro Nacional em duas versões:

- Página WEB no sítio da Secretaria do Tesouro Nacional, a qual poderá ser acessada diretamente pelos contribuintes por meio do seguinte endereço: http://consulta.tesouro.fazenda.gov.br/gru\_novosite/gru\_simples.asp
- Aplicativo Local (*stand-alone)*, que poderá ser utilizado apenas pelas Unidades Gestoras do Governo Federal. Ele pode ser "baixado" a partir do sítio da Secretaria do Tesouro Nacional, por meio seguinte endereço: http://consulta.tesouro.fazenda.gov.br/gruaplic\_novosite/index.asp

A versão disponível no sítio foi criada para atender principalmente o contribuinte que, orientado por algum agente da Unidade Gestora responsável pela arrecadação quanto ao correto preenchimento dos campos (Unidade Gestora favorecida, código de recolhimento, valores, etc.), se dirigirá ao sitio e emitirá o boleto. Por essa razão, as regras de emissão do boleto são um pouco mais restritas do que as adotadas para o Aplicativo Local*.* As instruções detalhadas quanto ao preenchimento e emissão da GRU Simples no sítio da Secretaria do Tesouro Nacional estão disponíveis a partir do seguinte endereço:

#### https://sisweb.tesouro.gov.br/apex/f?p=2501:9::::9:P9\_ID\_PUBLICACAO:31609

O Aplicativo Local, por sua vez, foi criado visando atender o agente da Unidade Gestora responsável pela arrecadação que, de posse dos dados do contribuinte, emitirá corretamente o boleto. Neste caso, as regras são mais flexíveis, permitindo outras funcionalidades, tais como confecção de boletos pré-impressos, criação de modelos de boletos, customização do texto relativo às instruções, etc. Estão disponíveis informações sobre o funcionamento do Aplicativo Local no sítio da Secretaria do Tesouro Nacional no seguinte endereço:

https://consulta.tesouro.fazenda.gov.br/gruaplic\_novosite/ajuda/ManualAplicativo.pdf